## **OMBRELLONE GALAXY**

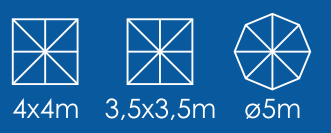

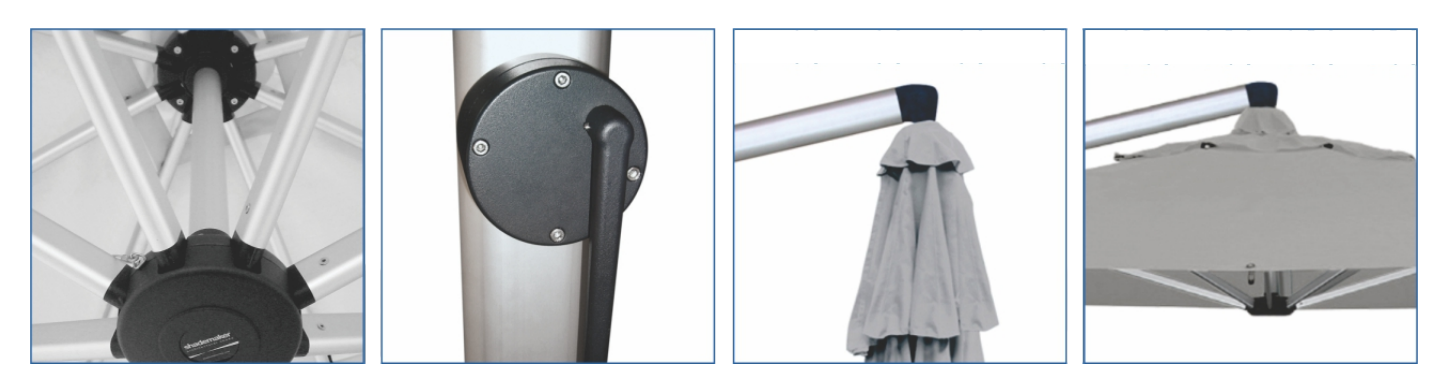

#### **ESTILO E RESISTÊNCIA**

Ombrellone lateral altamente resistente, indicado para espaços corporativos e residênciais O GALAXY é superior em design e durabilidade, sua projeção de sombra é fantástica. Esse modelo possui sistema de abertura e fechamento pelo acionamento de uma manivela. Produto de fácil montagem e manuseio. Com design e originalidade, a marca Shademaker garante um produto de grande durabilidade e inovador, prezando a eficiência e facilidade no manuseio.

#### **ESPECIFICAÇÕES:**

**Estrutura e varetas:** alumínio anodizado natural (mastro 82x120mm) Cobertura: tecido O'bravia 100% poliéster. Proteção solar UPF50+ Peso: 65kg

Velocidade máx. de vento admitida: 55km/h (ombrellone aberto) Acompanha capa de proteção

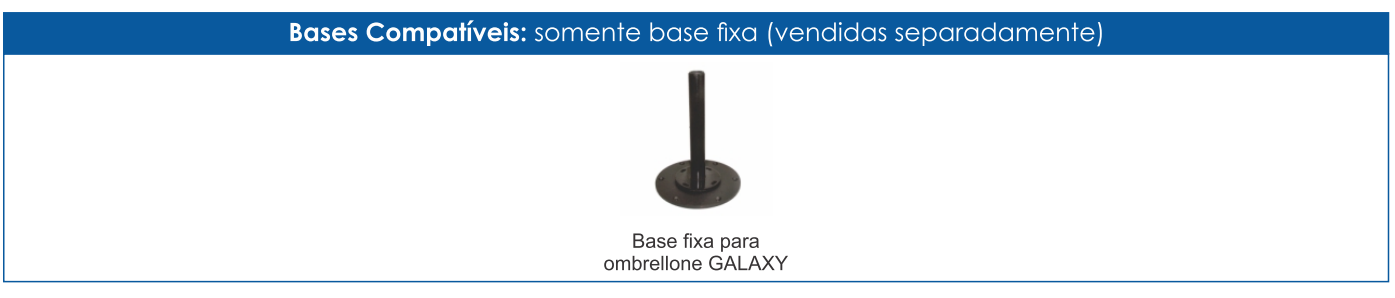

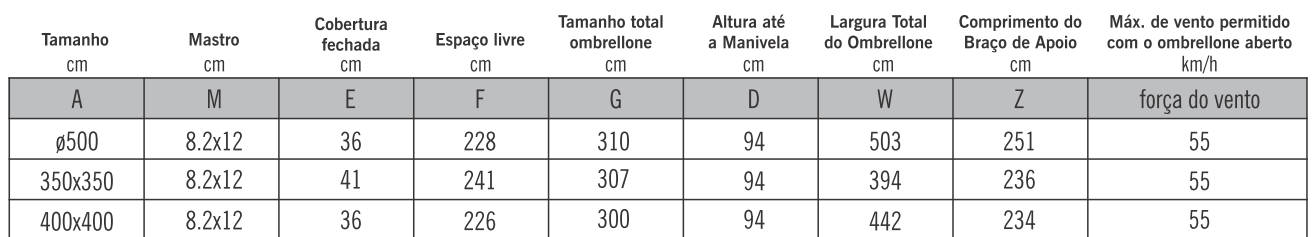

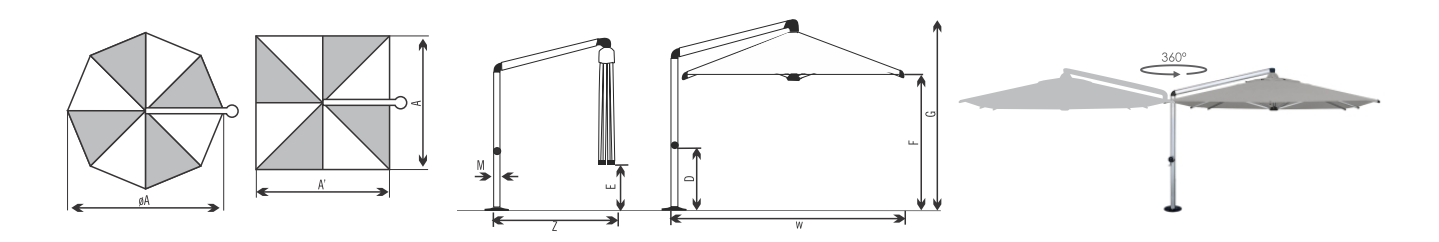

As medidas aqui descritas podem sofrer variações de ±2% ±5cm<br>As dimensões de altura aqui descritas são com a base fixa, a altura máxima dependerá do tipo de base utilizada<br>A distância entre um ombrellone aberto e outro omb

\*componentes em aço galvanizado podem sofrer oxidação, para melhor conservação do produto consulte página manutenção e cuidados

# **OMBRELLONE GALAXY**

### shademaker

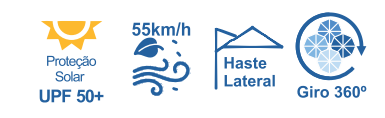

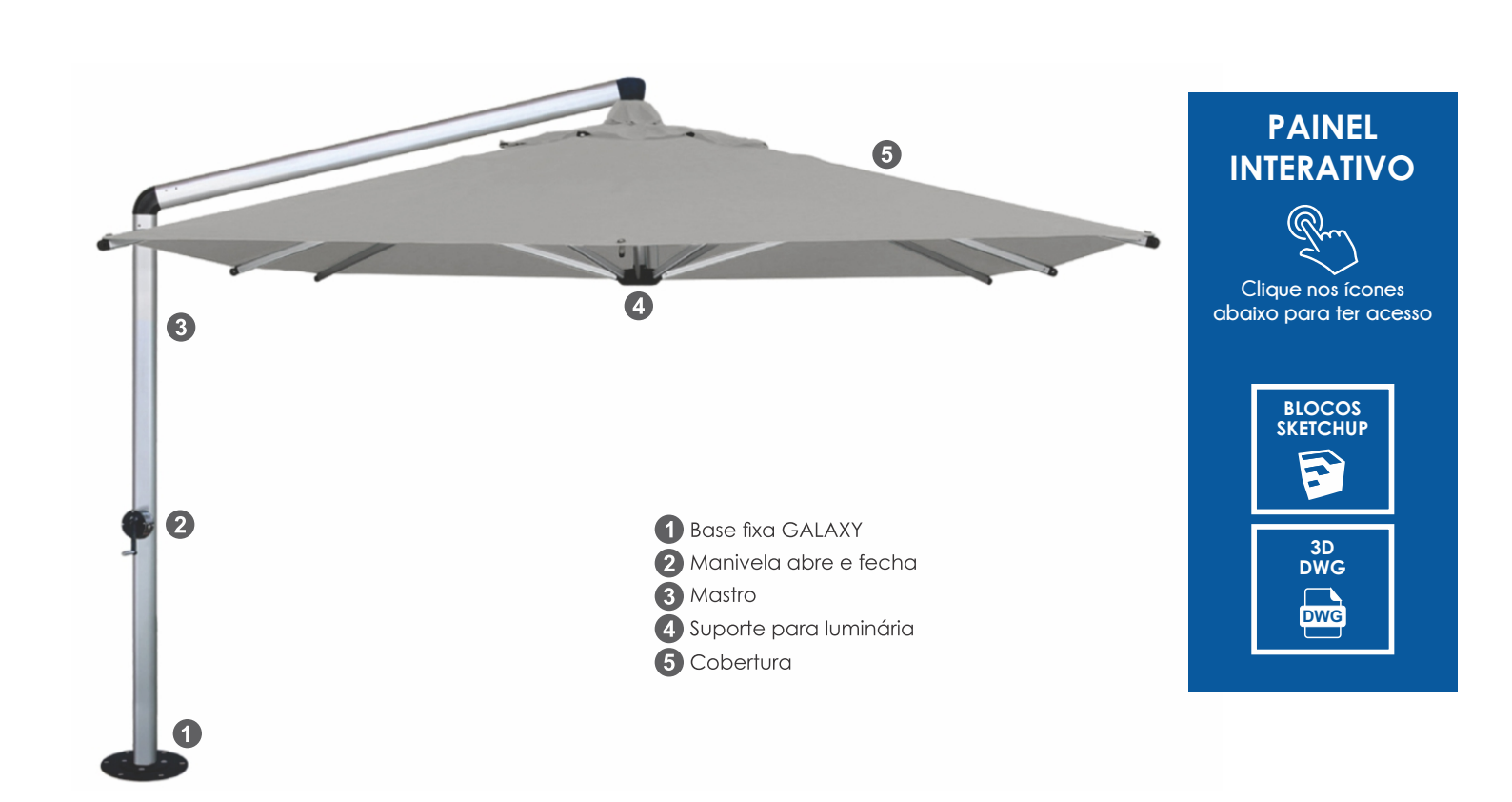

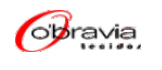

Grade de cores (ombrellone quadrado 4x4m) Consulte grade de cores disponíveis sou ENCOMENDA

Grade de cores (ombrellone quadrado 3,5x3,5m) Consulte grade de cores disponíveis son ENCOMENDA

Grade de cores (ombrellone redondo ø5m) Consulte grade de cores disponíveis sou ENCOMENDA

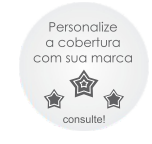

\*impressões publicitárias<br>individuais são possíveis (sob consulta)